### **BAB III**

#### **METODE PENELITIAN**

### **A. Jenis dan Pendekatan Penelitian**

Jenis penelitian yang digunakan untuk penelitian ini adalah penelitian lapangan, yaitu penelitian yang dilakukan dengan terjun langsung ke lapangan dan mengambil lokasi penelitian di MIN 5 Tabalong untuk meneliti pengaruh penggunaan media pembelajaran permainan tebak gambar pada mata pelajaran bahasa Arab kelas III di MIN 5 Tabalong.

Pendekatan yang digunakan dalam penelitian ini adalah pendekatan kuantitatif. Penelitian kuantitatif adalah penelitian dengan pengumpulan data yang berupa angka. Sesuai dengan bentuknya, data kuantitatif dapat diolah atau dianalisis dengan menggunakan teknik perhitungan statistik untuk menunjukkan hubungan antar variabel. $35$ 

Metode yang digunakan dalam penelitian ini adalah metode eksperimen. Metode eksperimen ini dapat diartikan sebagai metode penelitian yang digunakan untuk mencari pengaruh perlakuan terhadap orang lain dalam kondisi yang terkendalikan.<sup>36</sup>

 $\overline{\phantom{a}}$ 

<sup>35</sup>Syofia Siregar, *Statistika Deskriptif untuk Penelitian*, (Jakarta: Rajawali Pers, 2012), h. 129.

<sup>36</sup>*Ibid*., h. 107.

# **B. Desain Penelitian**

Penelitian eksperimen ini menggunakan desain *Nonequivalent Control Group Design*. Sedangkan desain penelitiannya adalalah *Quasi Eksperimental* (Eksperiment Semu), jenis *The Non Equevalent Pretest-Posttes Control Group Design.* Desain dalam bentuk ini terdapat dua kelompok yaitu, kelompok eksperimen dan kelompok kontrol.<sup>37</sup>

Pada tahap awal, hal yang pertama dilakukan adalah menetapkan kelompok yang akan dijadikan sebagai kelompok eksperimen dan kelompok kontrol berdasarkan hasil *pretest*, (*pretest* diberikan dengan tujuan untuk mengetahui kemampuan awal siswa). Kelompok eksperimen sebagai kelompok yang diberikan perlakuan menggunakan media permainan tebak gambar dan kelompok kontrol sebagai kelompok yang tidak diberi perlakuan menggunakan media permainan tebak gambar. Hasil *pretest* dan *posttest* yang baik apabila nilai kedua sampel tidak berbeda jauh. Berikut tabel di bawah ini adalah desain penelitiannya:

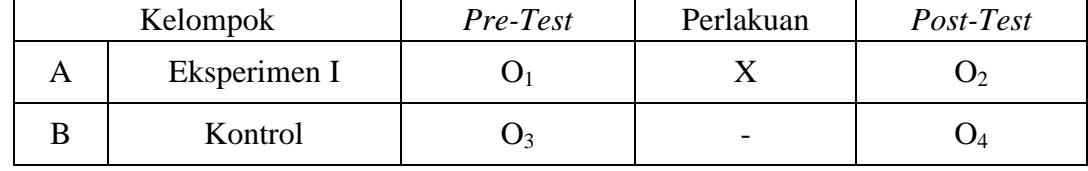

#### **Tabel II. Desain Penelitian**

Keterangan:

l

 $A =$ Kelompok Eksperimen.

 $B =$ Kelompok Kontrol.

O<sup>1</sup> = *Pretest* sebelum diberikan treatmen pada kelompok eksperimen.

<sup>37</sup>Sugiyono, *Metodologi Penelitian Pendidikan*, (Bandung: Alfabeta, 2013), h. 116.

- O<sup>2</sup> = *Posttest* setelah diberikan treatmen pada kelompok eksperimen.
- $X = T$ reatmen dengan menggunakan media permainan tebak gambar.

O<sup>3</sup> = *Pretest* sebelum diberikan treatmen pada kelompok kontrol.

O<sup>4</sup> = *Posttest* setelah diberikan treatmen pada kelompok kontrol.

Penelitian menggunakan desain ini dimaksudkan untuk mengetahui apakah media permainan tebak gambar berpengaruh terhadap hasil belajar siswa pada pembelajaran bahasa Arab kelas III di MIN 5 Tabalong atau sebaliknya.

#### **C. Tempat dan Waktu Penelitian**

# **1. Tempat Penelitian**

Penelitian eksperimen ini dilaksanakan di MIN 5 Tabalong, bertempat di

Jl. H. Badaruddin Desa Tanta Hulu, Kecamatan Tanta, Kabupaten Tabalong.

#### **2. Waktu Penelitian**

Penelitian ini dilaksanakan pada semester II tahun pelajaran 2019/2020. Penentuan waktu penelitian mengacu pada kesediaan guru mata pelajaran bahasa Arab kelas III pada sekolah yang bersangkutan.

### **D. Populasi dan Sampel Penelitian**

### **1. Populasi Penelitian**

 $\overline{a}$ 

Populasi adalah seluruh orang atau objek yang akan menjadi sasaran kesimpulan tersebut.<sup>38</sup> Populasi target dalam penelitian ini adalah seluruh siswa

<sup>38</sup>Nana Syodih Sukmadinata, *Metode Penelitian Pendidikan,* (Bandung: PT Remaja Rosdakarya, 2010), h. 250.

kelas III di MIN 5 Tabalong yang terdiri dari dua kelas yaitu kelas III A dan III B berjumlah 39 siswa.

# **2. Sampel Penelitian**

Sampel adalah bagian dari jumlah karakteristik yang dimiliki oleh populasi tersebut. Pengambilan sampel dilakukan dengan teknik *purposive sampling*, artinya sampel yang dipilih berdasarkan pertimbangan tertentu peneliti untuk menyesuaikan dengan permasalahan yang diteliti. <sup>39</sup> Untuk menentukan kelas kontrol dan kelas eksperimen dilakukan secara acak oleh peneliti, sehingga ditetapkan bahwa kelas III A sebagai kelas eksperimen dan kelas III B sebagai kelas kontrol. Alasan pemilihan sampel penelitian ini adalah siswa yang memiliki kemampuan yang tidak jauh berbeda dalam belajar bahasa Arab. Untuk lebih jelasnya mengenai populasi dan sampel, dapat dilihat pada tabel berikut.

| No. | <b>Kelas</b> | Jumlah    |           |  |  |
|-----|--------------|-----------|-----------|--|--|
|     |              | Laki-laki | Perempuan |  |  |
|     | ΙA.          |           |           |  |  |
| ـ ت |              |           |           |  |  |
|     | Total        |           |           |  |  |

**Tabel III. Sampel Penelitian**

### **E. Data dan Sumber Data**

#### **1. Data**

 $\overline{\phantom{a}}$ 

Data yang diperlukan dalam penelitian ini ada dua macam yaitu data pokok dan data penunjang.

<sup>39</sup>Setyosari, Punaji, *Metode Penelitian Pendidikan & Pengambangan*, (Jakarata: Kencana, 2010), h. 200.

### **a. Data Pokok**

Data pokok adalah data yang berkaitan dengan hasil penelitian, yaitu:

- 1) Data tentang hasil belajar kelas kontrol dan kelas eksperimen.
- 2) Data tentang kemampuan awal dan hasil belajar kelas kontrol dan kelas eksperimen menggunakan media permainan tebak gambar pada pembelajaran bahasa Arab materi أَسْمَاءُأَلْحَيَوَانَـاتِ السَّمَاءُ الْكَبَيَّةُ الْمَسْمَاء ْ َ binatang) kelas III di MIN 5 Tabalong.

# **b. Data Penunjang**

Data penunjang kali ini adalah tentang gambaran umum lokasi penelitian yang meliputi:

- 1) Sejarah berdirinya MIN 5 Tabalong.
- 2) Visi, misi dan tujuan MIN 5 Tabalong.
- 3) Keadaan guru dan staf TU di MIN 5 Tabalong.
- 4) Keadaan siswa di MIN 5 Tabalong.
- 5) Keadaan sarana dan prasarana yang ada di MIN 5 Tabalong.
- 6) Jadwal belajar siswa di MIN 5 Tabalong.

# **2. Sumber Data**

Dalam penelitian ini yang menjadi sumber data, yaitu:

- a. Responden, yaitu siswa kelas III MIN 5 Tabalong.
- b. Informan, yaitu orang-orang yang dapat memberikan informasi sebagai penunjang terhadap data-data yang diperoleh dari responden, antara lain: kepala sekolah, guru bahasa Arab atau wali kelas yang mengajar dikelas III dan staf tata usaha MIN 5 Tabalong.

c. Dokumen, yaitu semua catatan atau arsip sekolah yang memuat datadata atau informan yang mendukung dalam penelitian ini serta data tentang proses Rencana Pelaksanaan Pembelajaran dan hasil belajar bahasa Arab setelah dilaksanakan penelitian.

# **F. Teknik Pengumpulan Data**

Pengumpulan data dalam penelitian ini dimaksudkan untuk memperoleh bahan-bahan, keterangan, kenyataan-kenyataan, dan informasi yang dapat dipercaya oleh peneliti yang akan menghasilkan data yang akurat dan objektif. Untuk pengumpulan data yang diperlukan dalam penelitian ini, penulis menggunakan teknik penelitian sebagai berikut.

### **1. Tes**

l

Tes adalah sederetan pertanyaan atau latihan atau alat lain yang digunakan untuk mengukur keterampilan, pengetahuan, intelegensi, dan kemampuan, atau bakat yang dimiliki oleh individu atau kelompok.<sup>40</sup>

Peneliti memberikan tes kepada siswa berupa soal *pretest* yang diberikan sebelum tindakan dan soal *posttest* yang diberikan setelah dilakukannya tindakan penelitian.

Soal *pretest* dan *posttest* yang diberikan kepada siswa berupa soal pilihan ganda yang memberikan 3 pilihan jawaban pada setiap nomornya dan berjumlah 10 soal sedangkan untuk menjodohkan 5 soal. Butir soal tersebut dapat diklasifikasikan berdasarkan indikator pencapaian kompetensi.

<sup>40</sup>Iqbal Hasan,*Analisis Data Penelitian dengan Statistik,* (Jakarta: Bumi Aksara, 2009), h.5

#### **2. Dokumentasi**

Teknik ini digunakan untuk memperoleh data penunjang ataupun mengetahui dan mencatat hal-hal yang berkaitan dengan penelitian seperti soalsoal yang digunakan untuk tes belajar, hasil belajar bahasa Arab siswa kelas III. Dokumentasi juga digunakan untuk mengumpulkan data dalam pelaksanaan pembelajaran bahasa Arab menggunakan media permainan tebak gambar dengan media kotak barang berupa foto-foto kegiatan, Selain itu teman sejawat sebagai observer mengamati saat proses pembelajaran serta arsip-arsip sekolah yang dibutuhkan untuk melengkapi data.

# **3. Observasi**

Observasi adalah sebuah cara yang dilakukan untuk mengadakan penilaian jalan mengadakan pengamatan secara langsung dan sistematis. Teknik pengumpulan data ini mempunyai ciri yang spesifik bila dibandingkan dengan teknik yang lain. Teknik ini digunakan untuk menggali dan mengumpulkan data dengan terlibat langsung kelapangan terhadap masalah yang akan diteliti untuk memperoleh data-data yang menunjang dalam penelitian ini, yaitu: Deskripsi lokasi penelitian, jumlah siswa, dewan guru dan karyawan serta sarana dan prasarana pembelajaran di MIN 5 Tabalong. Selain itu teman sejawat sebagai observer mengamati saat proses pembelajaran dan observasi yang dilakukan ini juga untuk memperoleh informasi tentang kondisi kelas yang digunakan sebagai kelas eksperimen.

Berdasarkan penjelasan di atas untuk mengetahui lebih jelasnya tentang data, sumber data dan teknik pengumpulan data, dapat dilihat pada matriks berikut.

No. Data Sumber Data TPD 1. Data Pokok: a. Data tentang hasil belajar kelas kontrol dan kelas eksperimen. b. Data tentang kemampuan awal dan hasil belajar kelas kontrol dan kelas eksperimen menggunakan media permainan tebak gambar pada pembelajaran bahasa Arab kelas III di MIN5 Tabalong. Siswa Tes 2. Data Penunjang: a. Sejarah berdirinya MIN 5 Tabalong. b. Data tentang gambaran umum lokasi penelitian. c. Data tentang keadaan siswa, guru, karyawan serta sarana dan prasarana Madrasah. Informan dan Dokumen Observasi, dan Dokumentasi

**Tabel IV Matriks Data, Sumber Data, dan Teknik Pengumpulan Data**

# **G. Instrumen Penelitian**

#### **1. Penyusunan Instrumen Tes**

Penyusunan instrument tes ini dilakukan dengan memperlihatkan beberapa

hal, yaitu:

- a. Penelitian sesuai dengan kurikulum yang berlaku di MIN 5 Tabalong.
- b. Penilaian dilihat dari aspek kognitif.
- c. Butir-butir soal berbentuk pilihan ganda dan menjodohkan

d. Soal perpedoman pada kriteria alat ukur yang dipakai memenuhi validitas dan reliabilitas.

#### **2. Pengujian Instrumen Tes**

Sebelum dilakukan pengumpulan data melalui tes, terlebih dahulu dilakukan uji coba untuk mengetahui validitas dan reliabilitas soal-soal yang akan diujikan. Adapun pelaksanaan uji coba dilakukan diluar subjek penelitian.

#### **a. Uji Validitas**

Uji validitas ini bertujuan untuk mengetahui apakah alat yang digunakan dapat secara tepat mengukur sesuatu yang diinginkan oleh peneliti. Untuk menentukan validitas butir soal *pretest* dan *posttest* terdapat 2 tahapan pengujian. Adapun tahapan pengujian tersebut adalah sebagai berikut.

Sebelum soal diujikan ke Madrasah lain, soal terlebih dahulu di uji validasinya kepada tim ahli. Uji validasi tim ahli ini dilakukan oleh validator yang diminta untuk memvalidasi butir-butir soal uji coba *pretest* dan *posttest*. Validator yang dimaksud dalam penelitian ini adalah seseorang yang ahli dalam mata pelajaran bahasa Arab yaitu Ibu Dr. Mila Hasanah, M.Ag selaku dosen bahasa Arab UIN Antasari Banjarmasin dan Bapak M. Khalisil Mukhlis, S.Pd.i selaku guru bahasa Arab di sekolah penelitian.

Butir soal yang divalidasi dalam penelitian ini berjumlah 30 soal. Soal-soal tersebut dapat dilihat pada lampiran IV. Berdasarkan 30 soal tersebut, dapat diklasifikasi dalam beberapa indikator yang dirincikan dalam tebel V berikut.

**Tebel V: Indikator Kompetensi Mata Pelajaran Bahasa Arab**

| No. | <b>Indikator</b>                       | Nomor Butir Soal |
|-----|----------------------------------------|------------------|
|     | Menyebutkan 15 nama hewan dalam bahasa | l - 10           |

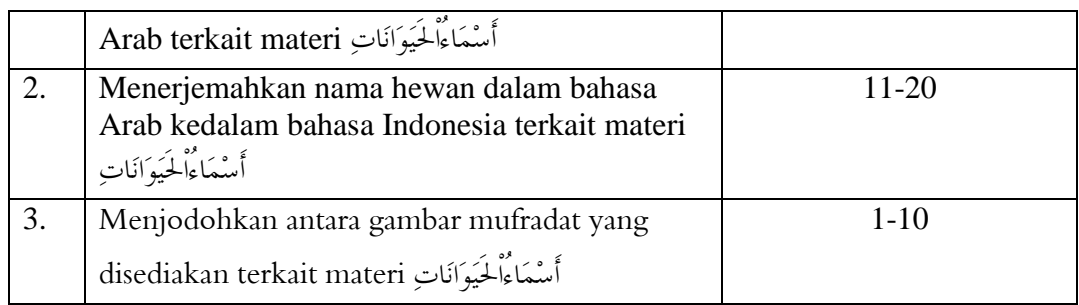

Adapun aspek yang diperoleh dalam validasi perbutir soal tersebut tercantum dalam tabel VI berikut.

**Tebel. VI: Aspek yang ditelaah**

| No. | Aspek yang diperoleh                                                       |  |
|-----|----------------------------------------------------------------------------|--|
|     | Kesesuaian antar isi butir tes dengan jenis pemahaman yang ingin diukur    |  |
|     | dan kalimat yang digunakan komunikatif                                     |  |
|     | Kesesuaian antara isi butir tes dengan jenis pemahaman tetapi kalimat yang |  |
|     | digunakan tidak komunikatif atau sebaliknya.                               |  |
|     | Tidak ada kesesuaian antar isi butir tes dengan jenis pemahaman yang       |  |
|     | diukur dan kalimat yang digunakan tidak komunikatif.                       |  |

Hasil 30 butir soal yang divalidasi oleh validator sesuai dengan aspek yang ditelaah di atas ,bisa dilihat di lampiran III . Kriteria penilaian validitas instrument dapat dilihat pada tebel VII, dan hasil validasi tes yang telah diuji validasi oleh validator dapat dilihat pada tebel VIII.

**Tabel VII: Kriteria Penilaian Validitas Intrumen**

| Skor           | Aspek yang diperoleh                                                    |  |
|----------------|-------------------------------------------------------------------------|--|
| $\overline{2}$ | Kesesuaian antar isi butir tes dengan jenis pemahaman yang ingin diukur |  |
|                | dan kalimat yang digunakan komunikatif.                                 |  |
|                | Kesesuaian antara isi butir tes dengan jenis pemahaman tetapi kalimat   |  |
|                | yang digunakan tidak komunikatif atau sebaliknya.                       |  |
|                | Tidak ada kesesuaian antar isi butir tes dengan jenis pemahaman yang    |  |
|                | diukur dan kalimat yang digunakan tidak komunikatif.                    |  |

*Jumlah soal pendapat skor*

%p = *Jumlah skor keseluruhan* 100%

Keterangan :

%p = Persentasi skor validator

| No. | Nama Validator                    | Jumlah Skor | Persentasi Skor |
|-----|-----------------------------------|-------------|-----------------|
|     |                                   |             | Validator (%)   |
|     | Ibu Dr. Mila Hasanah, M.Ag        | 50          | 83,33%          |
|     | Bapak M. Khalisil Mukhlis, S.Pd.i | 60          | 100%            |
|     | Jumalah rata-rata                 |             | 91,66%          |

**Tabel VIII: Hasil Validitas Tes yang di Uji Validasi kepada Validator**

Berdasarkan hasil validasi oleh validator maka diperoleh dengan nilai

91,66% setiap butir soalnya, perhitungan dapat dilihat pada lampiran III.

Kriteria persentasi validitas tes menggunakan acuan supranata, seperti

yang tercantum pada tabel IX berikut.

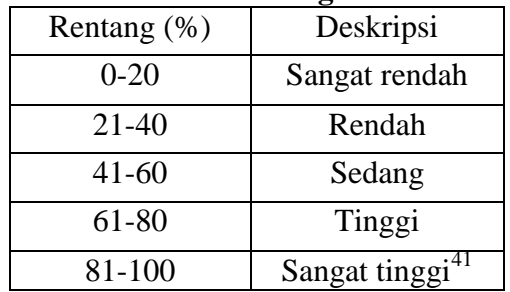

 $\overline{\phantom{a}}$ 

**Tabel IX: Kriteria Tingkat Validitas Tes**

Berdasarkan validasi yang dilakukan validator maka diperoleh hasil yaitu

91,66% yang dapat dikatagorikan "Sangat tinggi".

Validitas soal tes dihitung dengan bantuan program SPSS versi 22. Data

yang diperoleh dalam penelitian menggunakan langkah-langkah sebagai berikut:

- 1) Pada baris pertama kolom *name* ketik item1, baris kedua kolom *name* ketik item2, dan pada baris ketiga kolom *name* ketik item3.
- 2) Pindahkan ke data *view* dan input data sesuai dengan variabelnya.
- 3) Klik *analiyze-correlation-bivariate*.

<sup>41</sup>Sumarna Supranata, *Analisis Valdiitas Reliabilitas dan Interpretasi Hasil Tes Implementasi Kurikulum 2004*, (Bandung: PT Remaja Rosdakarya, 2009), h. 61.

4) Klik variabel item\_1 sampai total, pindahkan semua item ke kotak *variabels*, pada *correlation coefficients* klik *pearson* kemudian klik *ok.<sup>42</sup>*

Interpretasi *rxy* diperoleh dengan cara membandingkan harga *rxy* yang diperoleh dari perhitungan dengan harga r pada tabel harga kritik *product moment*  dengan taraf signifikan 5%. Jika  $r_{xy} \ge r_{table}$  maka butir soal tersebut valid.<sup>43</sup>

# **b. Reliabilitas**

 $\overline{a}$ 

*A reliable instrument is one that is consistent in what it measures*. 44 Maksudnya adalah sebuah instrumen yang reliabel selalu tetap terhadap apa yang hendak diukur. Reliabilitas soal tes dihitung dengan bantuan program SPSS versi 22. Data yang diperoleh dalam penelitian menggunakan langkah-langkah sebagai berikut:

- *1)* Klik *analyze-scale-reliability statistics.*
- *2)* Pindahkan item1, item2, item3, hanya item yang valid yang boleh dilanjutkan ke kotak *items*.
- *3)* Klik *Statistics-Descriptive for* (*scale, item, scale if item deleted*) *continue* lalu *ok*.

<sup>42</sup> Sunjoyo, Roni Setiawan dkk, *Aplikasi SPSS untuk Smart Riset*, (Bandung: Alfabeta, 2012), h. 45- 48.

<sup>43</sup>Anas Sudijono, *Pengantar Evaluasi Pendidikan*, (Jakarta: Rajawali Pers, 2011), h. 181. <sup>44</sup>*Ibid.,* h. 207.

Interpretasi *r11* diperoleh dengan cara membandingkan harga *r<sup>11</sup>* yang diperoleh dari perhitungan dengan harga r dengan taraf signifikan 5%. Jika  $r_{11} \ge$ rtabel maka butir soal tersebut reliabel.

# **3. Hasil Uji Coba Tes**

Sebelum penelitian dilaksanakan, terlebih dahulu diadakan uji coba instrumen tes. Uji coba dilaksanakan di MI Darul Ulum Kuranji dengan jumlah siswa uji coba 20 orang. Uji coba tes dilaksanakan pada hari sabtu, 14 Maret 2020 pada jam 09.15 WITA.

Uji coba instrument untuk *pretest* dan *posttest* terdiri dari 3 lembar perangkat soal yakni berjumlah 20 soal pilihan ganda dan soal menjodohkan 10 soal. Dari hasil uji coba tes diperoleh data yang kemudian dilakukan perhitungan untuk validitas dan reabilitas instrument tes.

Adapun hasil perhitungan untuk validitas dan reliabilitas butir soal pilihan ganda tersebut dapat dilihat pada tebel X berikut.

| <b>Butir</b>   | $R_{\rm xv}$ | $\mathrm{Sig} 5\%$ | Keterangan  | $R_{11}$ | Keterangan |
|----------------|--------------|--------------------|-------------|----------|------------|
| Soal           |              |                    |             |          |            |
|                | 0,252        | 0,444              | Tidak valid | 0,784    | Reliabel   |
| $\overline{2}$ | $-0,243$     | 0,444              | Tidak valid |          |            |
| 3              | $0.662**$    | 0,444              | Valid       |          |            |
| 4              | $-0,424$     | 0,444              | Tidak valid |          |            |
| 5              | $0.577**$    | 0,444              | Valid       |          |            |
| 6              | $-0,081$     | 0,444              | Tidak valid |          |            |
| $\overline{7}$ | $0.545*$     | 0,444              | Valid       |          |            |
| 8              | $0.505*$     | 0,444              | Valid       |          |            |
| 9              | 0,067        | 0,444              | Tidak valid |          |            |
| 10             | $0.605**$    | 0,444              | Valid       |          |            |

**Tabel X: Harga Validitas dan Reliabilitas Soal Uji Coba**

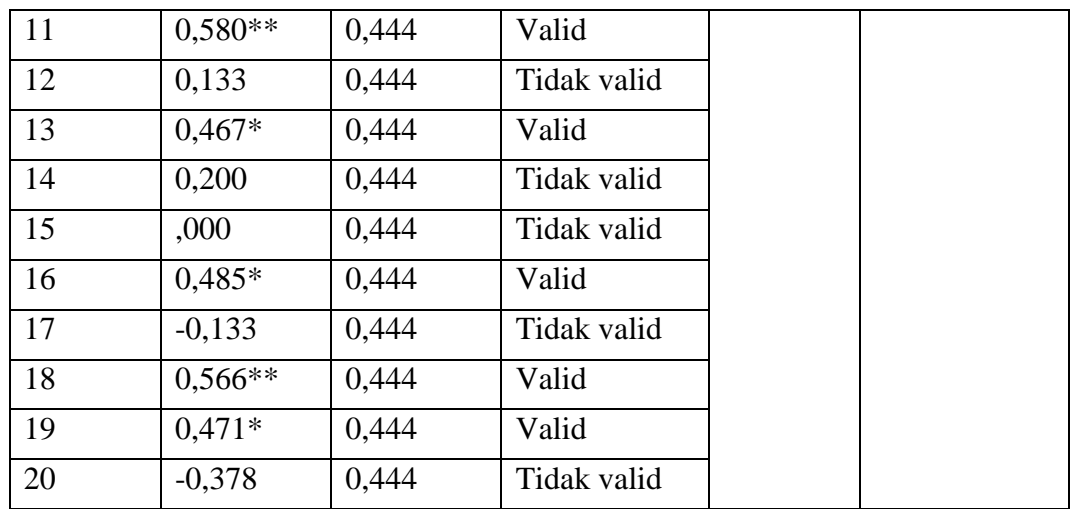

Perhitungan uji coba tes dapat dilihat di lampiran X. Berdasarkan hasil perhitungan uji validitas dan reliabilitas instrument tes yang telah diujikan pada kelas III MIS Darul Ulum Kuranji, maka untuk menentukan instrument tes yang digunakan dalam penelitian ini, peneliti hanya memilih instrument tes yang valid dan reliabel, yaitu berjumlah 5 soal menjodohkan. Butir soal menjodohkan tersebut dapat diklasifikasikan berdasarkan indikator pencapaian kompetensi seperti pada tabel berikut XI berikut.

| <b>Butir Soal</b> | $R_{xy}$  | Sig 5% | Keterangan  | $R_{11}$ | Keterangan |
|-------------------|-----------|--------|-------------|----------|------------|
| 1                 | $0,529*$  | 0,444  | Valid       |          |            |
| 2                 | 0,213     | 0,444  | Tidak valid |          |            |
| $\overline{3}$    | 0,020     | 0,444  | Tidak valid |          |            |
| $\overline{4}$    | $0.582**$ | 0,444  | Valid       |          |            |
| 5 <sup>5</sup>    | $0.608**$ | 0,444  | Valid       |          |            |
| 6                 | $0,569**$ | 0,444  | Valid       | 0,676    | Reliabel   |
| $\overline{7}$    | 0,290     | 0,444  | Tidak valid |          |            |
| 8                 | 0,283     | 0,444  | Tidak valid |          |            |
| 9                 | $0.590**$ | 0,444  | Valid       |          |            |
| 10                | 0,174     | 0,444  | Tidak valid |          |            |

**Tabel XI: Kesimpulan Validitas dan Reliabilitas Soal Uji Coba Menjodohkan**

Perhitungan uji coba tes dapat dilihat di lampiran XI. Berdasarkan hasil perhitugan uji validitas dan reliabilitas instrument tes yang telah diujikan pada kelas III MIS Darul Ulum Kuranji, maka untuk menentukan instrument tes yang digunakan dalam penelitian ini, peneliti hanya memilih instrument tes yang valid dan reliabel, yaitu berjumlah 15 soal. Yakni butir soal untuk pilihan ganda adalah nomor 3, 5, 7, 8, 10, 11, 13, 16, 18 dan 19. Sedangkan butir soal untuk menjodohkan adalah nomor 1, 4, 5, 6 dan 9. Butir soal valid dan reliabel yang berjumlah 10 soal pilihan ganda dan 5 soal menjodohkan. Butir soal tersebut dapat diklasifikasikan berdasarkan indikator pencapaian kompetensi seperti pada tabel XI berikut.

| No. | Indikator                                                                                                    | Nomor butir soal |
|-----|----------------------------------------------------------------------------------------------------|------------------|
| 1.  | Menyebutkan 15 nama hewan dalam bahasa<br>Arab terkait materi أَسْمَاءُاْلِحَيْوَانَاتِ                            | $1 - 10$         |
| 2.  | Menerjemahkan nama hewan dalam bahasa<br>Arab kedalam bahasa Indonesia terkait materi<br>أَسْعَاءُاْلْحَيَوَانَاتِ | 11-20            |
| 3.  | Menjodohkan antara gambar mufradat yang<br>disediakan terkait materi أَسْمَاءُالْلَحِيَوَانَاتِ                    | $1 - 10$         |

**Tabel XII: Indikator Pencapaian Kompetensi Mata Pelajaran Bahasa Arab.**

### **H. Desain Pengukuran**

Desain pengukuran dalam penelitian ini untuk mengetahui hasil belajar siswa dengan menggunakan media permainan tebak gambar pada pembelajaran bahasa Arab kelas III MIN 5 Tabalong, data kemampuan siswa baik sebelum maupun sesudah pembelajaran diambil dari nilai *pretest* dan *posttest* siswa dalam menyelesaikan kompetensi dasar pada pembelajaran bahasa Arab. Soal yang diberikan sama, baik yang sebelum maupun sesudah yang terdiri dari 10 soal pilihan ganda dan 5 soal menjodohkan.

Pemberian skor hasil belajar dapat dilihat pada tabel XIII berikut.

|    | Tabel Alli I chibelian biyu Tiisu umch I chenuan |        |      |  |  |
|----|--------------------------------------------------|--------|------|--|--|
| N٥ | <b>Bentuk Soal</b>                               | Jumlah | Skor |  |  |
|    | Pilihan Ganda                                    |        |      |  |  |
|    | Menjodohkan                                      |        |      |  |  |
|    | Jumlah                                           |        |      |  |  |

**Tabel XIII Pemberian Skor Instrumen Penelitian**

Perhitungan hasil belajar dari tes tersebut dapat dihitung dengan menggunakan rumus dari Usman dan Setiawati, yaitu rumus:

 $N = \frac{J}{I}$  $\frac{m$ un skor yung utpervien $\frac{m}{\lambda}$  x  $\frac{100}{\lambda}$ 

Keterangan:

 $\overline{a}$ 

 $N =$  Nilai akhir siswa.<sup>45</sup>

Setelah didapatkan nilai siswa, maka nilai tersebut akan diklarifikasikan

dengan kategori yang dapat dilihat pada tabel XIV sebagai berikut.

| Nilai              | Keterangan           |
|--------------------|----------------------|
| $96,00 \le 100,00$ | Istimewa             |
| $81,00 \leq 95,00$ | <b>Amat Baik</b>     |
| $66,00 \leq 80,00$ | Baik                 |
| 56,00 $\leq$ 65,00 | Cukup                |
| $41,00 \leq 55,00$ | Kurang               |
| $0,00 \leq 40,00$  | <b>Sangat Kurang</b> |

**Tabel XIV: Interpretasi Hasil Belajar**<sup>46</sup>

<sup>45</sup>Ida Farida, *Evaluasi Pembelajaran Berdasarkan Kurikulum Nasional,* (Bandung: Remaja Rosdakarya, 2017), h. 171.

<sup>46</sup> Kepala Dinas Pendidikan Provinsi Kalimantan Selatan, *Pedoman Penyelenggaraan Ujian Sekolah dan Ujian Akhir bagi Sekolah/Madrasah Tahun 2003/2004 Provinsi Kalimantan Selatan,* (Banjarmasin: Pemerintah Provinsi Kalsesl Dinas Pendidikan, 2004), h. 24.

# **I. Teknik Analisis Data**

Teknik analisis data yang digunakan adalah uji beda yaitu uji t. Sebelum mengadakan uji tersebut, terlebih dahulu dilakukan perhitungan statistika yang meliputi rata-rata dan standar deviasi serta variansi soal. Uji t digunakan apabila data berdistribusi normal dan homogen, sedangkan uji *Mann-Whitney* (Uji U) digunakan jika data tidak berdistribusi normal. Data hasil belajar bahasa Arab akan dianalisis menggunakan program *Statistical Package for the Social Science (SPSS) 22*.

#### **1. Rata-rata**

Rata-rata adalah suatu nilai yang mewakili suatu kelompok data. Rata-rata disebut juga dengan istilah ukuran lokasi yang dimaksudnya adalah bahwa nilainya cenderung ditengah-tengah dari sekelomok data yang telah diurutkan.

### **2. Standar Deviasi**

Standar deviasi adalah suatu statustik yang digunakan untuk menggambarkan variabelitas dalam suatu distribusi maupun variabelitas beberapa distribusi.

# **3. Varian**

l

Varian sampel digunakan dalam perhitungan uji homogenitas dan uji t.<sup>47</sup> Rata-rata, Standar Deviasi, dan Varian menggunakan *SPSS 22 for Windows* sebagai berikut:

a. Klik menu *Analyze-Descriptive Statistics-Descriptive.* 

<sup>47</sup> Sutrisno Hadi, Statistik (Yogyakarta: Andi, 2000), h. 84.

- b. Masukkan nilai UAS siswa ke kotak variable (s).
- c. Klik *Options* centang *Mean, Std. Devition* dan *Varians, continue*.
- d. Klik *Ok*. 48

# **4. Uji Normalitas**

Data kuantitatif yang termasukdalam pengukuran dan skala interval atau rasio, untuk dapat dilakukan uji statistik parametik dipersyaratkan berdistribusi normal. Pembuktian data berdistribusi normal tersebut perlu dilakukan uji normalitas terhadap data. Pengujian normalitas data yang diperoleh dalam penelitian ini dihitung dengan bantuan program SPSS *22 for Window*.

Langkah-langkah pengujian normalitas dengan menggunakan SPSS *22 for Window* sebagai berikut.

- a. Masukkan nilai siswa pada *Data View* kelas eksperimen dan data kelas kontrol.
- b. Pilih *Analyze-Descriptive Statistics-Explore*.
- c. Masukkan variabel kedalam *Dependent List,* lalu klik *Statistik.*  Kemudian pastikan untuk *Descriptives* tercentang.
- d. Klik *Plots* lalu centang *Normalty Plots With Test.*
- e. Klik *Continue* dan *Ok.*

Analisis:

l

Jika Sig > 0,05 maka data berdistribusi normal.

Jika Sig < 0,05 maka data tidak berdistribusi normal.

<sup>48</sup> Jubilee Enterprise , *SPSS Untuk Pemula*, (Yogyakarta: PT Gramedia, 2014), h. 28-29.

#### **5. Uji Homogenitas**

Setelah data berdistribusi normal, selanjutnya dilakukan uji homogenitas. Uji homogenitas menggunakan SPSS *22 For Windows* yang langkahnya adalah sebagai berikut:

- a. Masukkan nilai siswa pada *Data View* kelas eksperimen dan data kelas kontrol.
- b. Pilih *Analyze - Compare Means – One Way Anova*.
- c. Masukkan variabel kedalam *Dependent List* dan *Factor List.*
- d. Klik *Options* tambahkan tanda centang pada kotak *Homogeneity of varians test*.
- e. Klik *Continue* dan *Ok.*

Analisis Homogen

Nilai Sig. (signifikansi) atau nilai probabilitas < 0,05, data berasal dari yang mempunyai varians tidak serupa (tidak homogen).

Nilai Sig. atau signifikasi atau nilai probabilitas > 0,05 data berasa dari populasi yang mempunyai varians serupa (Homogen).<sup>49</sup>

**6. Uji t**

 $\overline{\phantom{a}}$ 

Uji t yaitu uji perbandingan dua sampel digunakan untuk membandingkan (membedakan) apakah kedua data (variabel) tersebut sama atau berbeda. Adapun langkah-langkah uji t menggunakan SPSS 22 dengan langkah-langkah sebagai berikut:

<sup>49</sup> V Wiratna Sujarweni, *SPSS Untuk Penelitian*, (Yogyakarta: Pustaka Baru Pres, 2014). h. 39-113.

- a. Memasukkan nilai siswa pada *variabel view* kelas eksperimen dan kelas kontrol dengan di isi *variabel view* nilai UAS.
- b. Isi *data view* dimana kelas eksperimen kelompok 1 dan kelas eksperimen II kelompok 2.
- c. *Analyze*, pilih *Compare Means*, lalu pilih *Independent Sampel T Test*.
- d. Masukkan nilai UAS pada kotak *tes variabel (s).*
- e. Memasukkan kelompok pada kotak *Grouping Variable*.
- f. Klik *Define Groups.*
- g. Istilah Group 1 dengan 1 dan Group 2 dengan 2.
- h. Klik *Continue* dan *OK*. 50

Kriteria pengujian jika nilai hitung > 0,05 maka Ho diterima dan Ha ditolak. Sebaliknya jika nilai hitung < 0,05 maka Ho ditolak dan Ha diterima.

# **7. Uji** *Mann-Whitney* **(Uji U)**

l

Jika data yang dianalisis tidak berdistribusi normal, maka digunakan uji *Mann-Whitney* atau disebut juga uji U. Menurut Sugiyono, Uji U berfungsi sebagai alternatif penggunaan uji *t* jika prasarat parametiknya tidak terpenuhi. Teknik ini digunakan untuk menguji signifikansi perbedaan dua sampel. Perhitungan uji U menggunakan SPSS 22 dengan langkah-langkah sebagai berikut:

a. Masukkan nilai siswa pada *variabel view* kelas eksperimen dan kelas kontrol dengan di isi *variabel view* nilai UAS.

<sup>50</sup>Jubilee Enterprise , *SPSS Untuk Pemula*, (Yogyakarta: PT Gramedia, 2014), h. 89-93.

- b. Isi data view dimana kelas eksperimen kelompok 1 dan kelas kontrol kelompok 2.
- c. *Analyze*, pilih *Nonparametrik Tests, Legacy Dialogs*, lalu pilih 2 *Independent Sample*.
- d. Masukkan nilai UAS pada kotak *Tes Variabel List.*
- e. Masukkan kelompok pada kotak *Grouping Variable*.
- f. Klik *Define group*.
- g. Klik Group 1 dengan 1 dan Group 2 dengan 2.
- h. Klik *Continue* dan *Ok*.

Kriteria pengujian jika nilai hitung > 0,05 maka Ho diterima dan Ha ditolak. Sebaliknya jika nilai hitung < 0,05 maka Ho ditolak dan Ha diterima.

### **J. Prosedur Penelitian**

Dalam penelitian ini ada beberapa prosedur atau tahapan yang harus dilalui yaitu:

#### **1. Tahap Perencanaan**

- a. Penjajakan awal ke lokasi penelitian dengan mengadakan observasi dan berkonsultasi dengan kepala madrasah dan guru, khususnya guru mata pelajaran bahasa Arab di MIN 5 Tabalong.
- b. Membuat desain proposal penelitian.
- c. Mengkonsultasikan desain proposal penelitian kepada dosen pembimbing.

d. Mengajukan desain proposal skripsi kepada Ketua Jurusan PGMI Fakultas Tarbiyah dan Keguruan untuk mendapatkan persetujuan judul.

# **2. Tahap Persiapan**

- a. Mengadakan seminar desain proposal skripsi setelah disetujui.
- b. Memohon surat pengantar riset kepada Fakultas Tarbiyah dan Keguruan UIN Antasari Banjarmasin untuk penelitian.
- c. Menyerahkan surat riset kepada kepala madrasah yang bersangkutan dan berkonsultasi dengan guru mata pelajaran bahasa Arab untuk mengatur jadwal eksperimen.
- d. Menyusun materi pengajaran yang akan diajarkan untuk kelas eksperimen yang menggunakan media permainan tebak gambar dan kelas control tidak menggunakan media permainan tebak gambar.
- e. Menyusun Rencana Pelaksanaan Pembelajaran (RPP), menyiapkan media dan strategi pembelajaran, menyusun soal tes awal atau tes akhir, pedoman wawancara dan observasi.

### **3. Tahap Pelaksanaan**

- a. Melaksanakan riset di MIN 5 Tabalong
- b. Melakukan wawancara, observasi, dan penelitian dokumen-dokumen.
- c. Melaksanakan tes akhir terhadap kelas kontrol dan kelas eksperimen.
- d. Mengolah dan menganalisis data.
- e. Menyimpulkan hasil penelitian.

# **4. Tahap Penyusunan Laporan**

- a. Menyusun data hasil penelitian dalam bentuk skripsi.
- b. Berkonsultasi dengan dosen pembimbing tentang hasil laporan untuk dikoreksi dan disetujui.
- c. Naskah yang sudah dikoreksi dan disetujui oleh dosen pembimbing diperbanyak untuk dibawa ke sidang munaqasyah skripsi agar dipertahankan dan dipertanggungjawabkan.